# **Agency Authorization for Warrant Pickup**

74-189-1 (Rev.3-12/9)

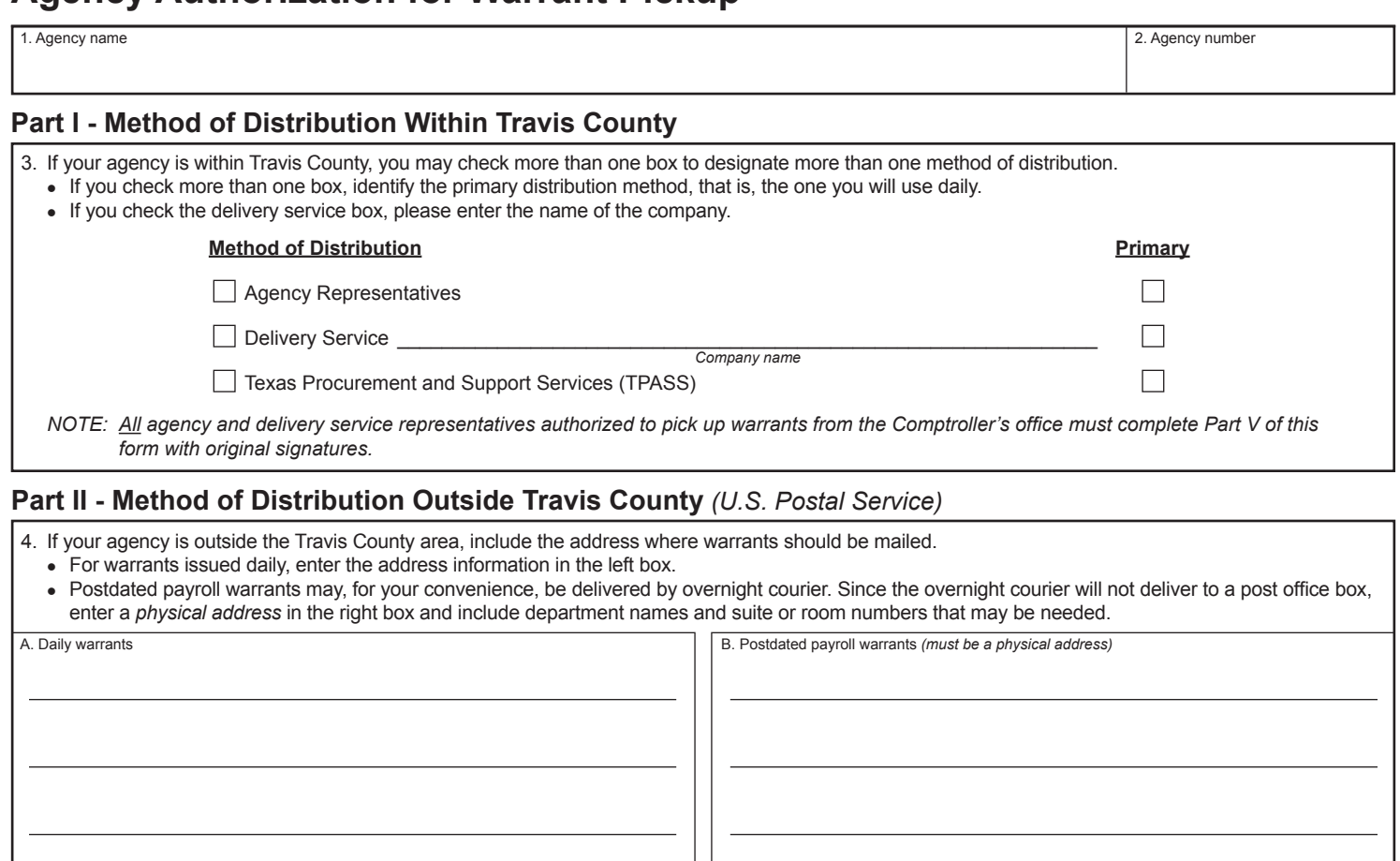

**Part III - Contact Information**

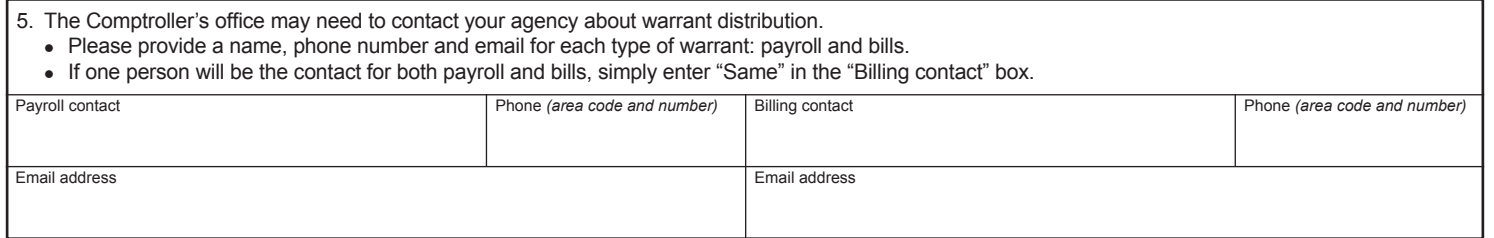

City ZIP + 4 City ZIP + 4

### **Part IV - Authorized Signature**

 P. O. Box 13528

6. The chief fiscal officer (CFO) or agency head must sign *each page of the form* with an original signature. Note: A CFO or agency head who is authorized to pick up warrants must be included on the authorized agency representative list in Part V in addition to signing the authorized signature box on page 2. New CFO or agency head: The authorization is binding until the succeeding CFO or agency head signs and submits a new form. • Check the "Replace current Agency Authorization" box. • The new form must have complete information and original signatures by all authorized representatives. Authorized signature **The Contract of Contract Contract of Contract Contract Contract Contract Contract Contract Contract Contract Contract Contract Contract Contract Contract Contract Contract Contract Contract Contract C** sign)<br>here Printed name Phone *(area code and number)* Email address *Return form to:* Comptroller of Public Accounts Fiscal Management – Payment Services For questions, please contact Fiscal Management – Payment Services

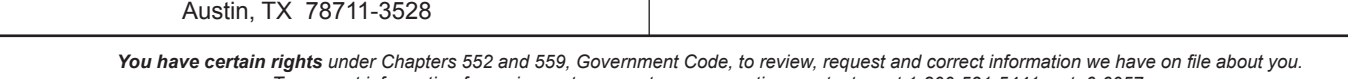

at *tins.mail@cpa.state.tx.us* or call 512-936-8138.

*To request information for review or to request error correction, contact us at 1-800-531-5441, ext. 6-6057.*

## **Agency Authorization for Warrant Pickup** *(Continued)*

1. Agency name 2. Agency number

### **Part V - Add or Replace Authorized Agency and/or Delivery Service Representatives**

*Important: Authorized representatives must sign below with original signatures. Signatures below must be identical to signatures given when picking up*  warrants from the Comptroller's office. The Comptroller's office will release warrants only to the representatives whose signatures appear on this page of *the authorization form.* 

#### **To add or replace representative(s):**

- 1. Enter the agency name and number in box 1 and 2.
- 2. Check either the "Add new Agency Authorized Representative(s)" or the "Replace current Agency Authorization" box. *(Selecting the replace option voids all prior authorizations.)*
- 3. Enter name(s) of authorized representative(s) and obtain original signature(s) to replace OR add to the existing authorized list.
- 4. Obtain CFO or agency head signature and submit the form.

*Check one*<sup>*:*</sup> | Add new Agency Authorized Representative(s) listed below. *(Signature of representative required.)*

> **Replace current Agency Authorization for Warrant Pickup with names listed below.** *(Signature of representative required. Voids all prior authorization)*

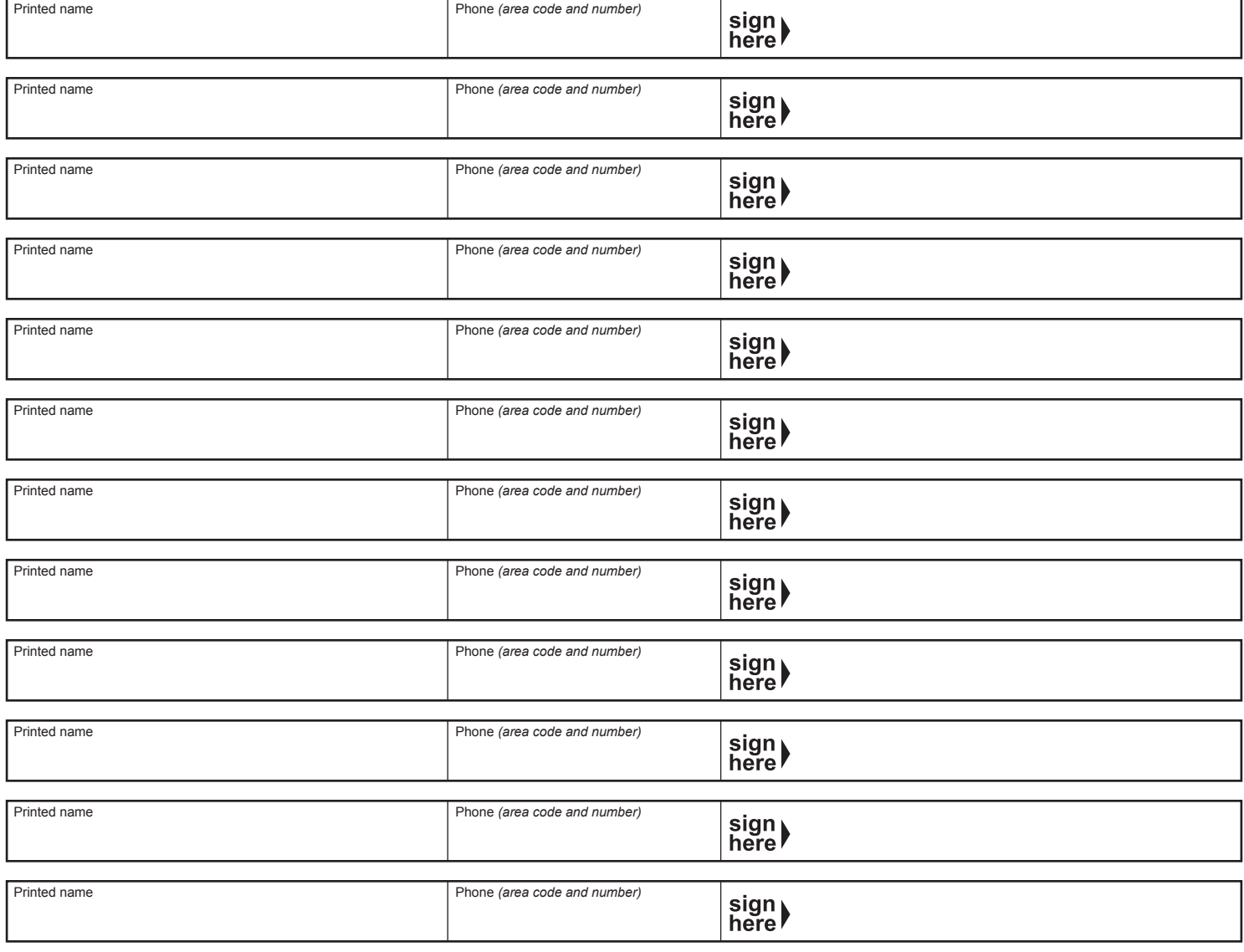

The agency's CFO or agency head must sign the form below with an original signature to authorize the addition/replacement of all representatives on this page. Note: If there is a change in the CFO or agency head, this authorization is binding on the successor until a new form is signed and submitted by the new CFO or agency head and by authorized agency and/or delivery service representatives.

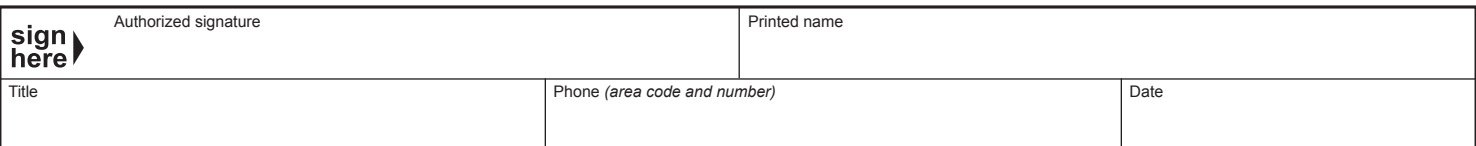

## **Agency Authorization for Warrant Pickup** *(Continued)*

1. Agency name 2. Agency number 2. Agency number  $\sim$  2. Agency number  $\sim$  2. Agency number

## **Part VI - Delete Authorized Agency and/or Delivery Service Representatives**

Notify the Comptroller's office immediately if authorization for a representative needs to be revoked by sending an email to tins.mail@cpa.state.tx.us. The Comptroller's office must receive written request (or Form 74-189) with authorized signature within five (5) business days of email notification.

#### **To delete representative(s):**

- 1. Enter the agency name and number in box 1 and 2.
- 2. Check the "Delete existing Agency Authorized Representative(s)" box.
- 3. Enter name(s) of authorized representative(s) to be deleted.
- 4. Obtain CFO or agency head signature and submit the form.

Delete existing Agency Authorized Representative(s) listed below.

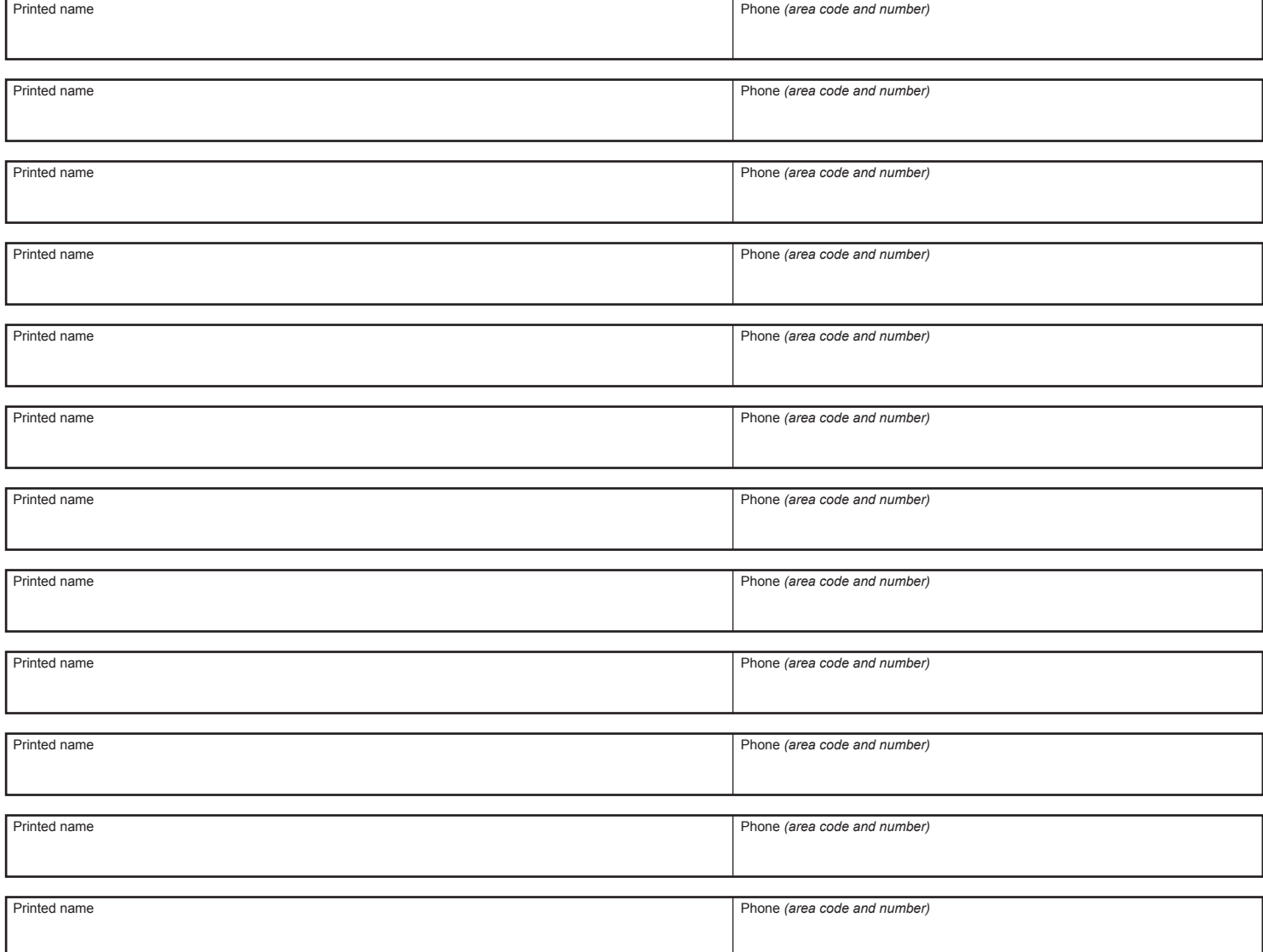

The agency's CFO or agency head must sign the form below with an original signature to authorize the deletion of all representatives on this page.

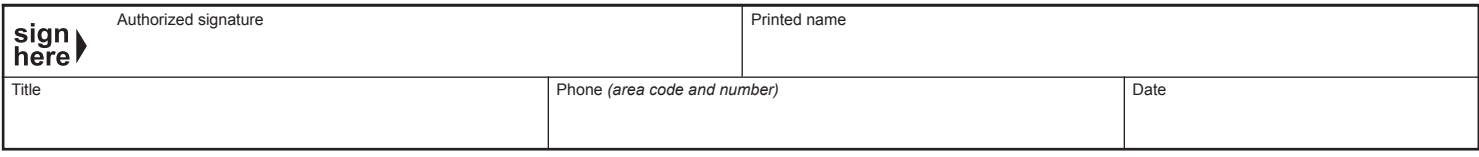